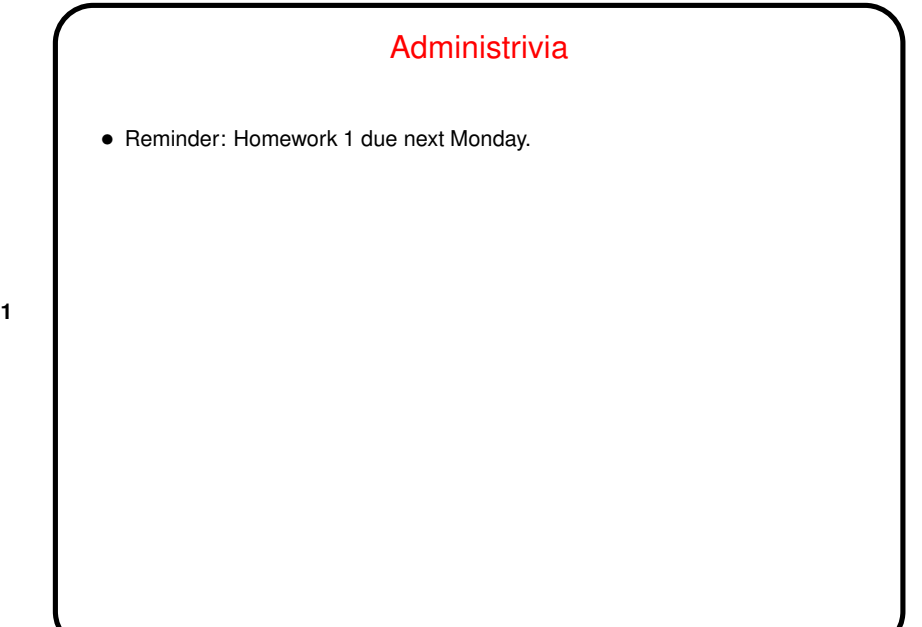

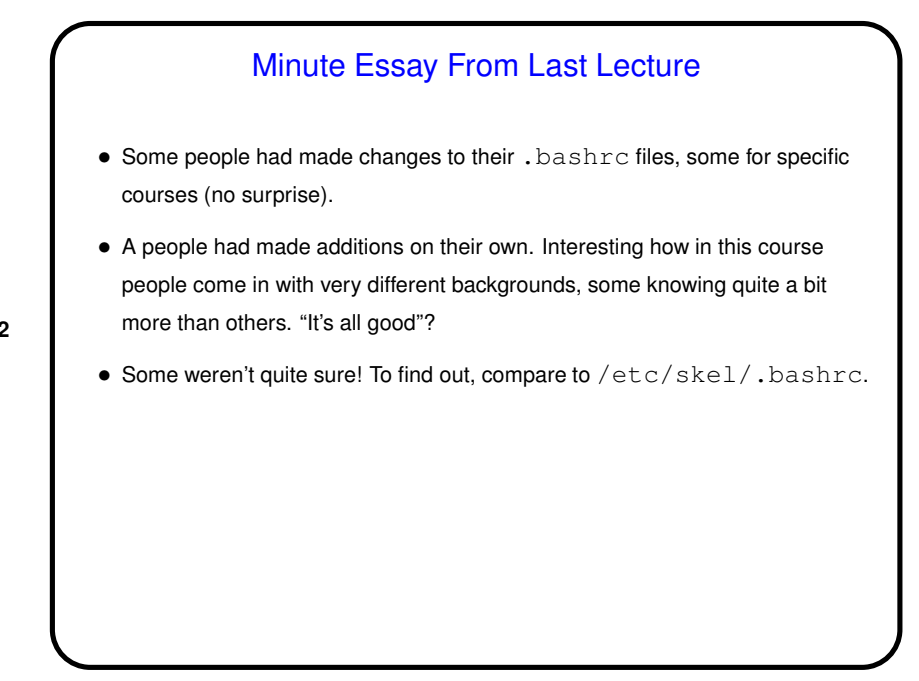

**Slide 2**

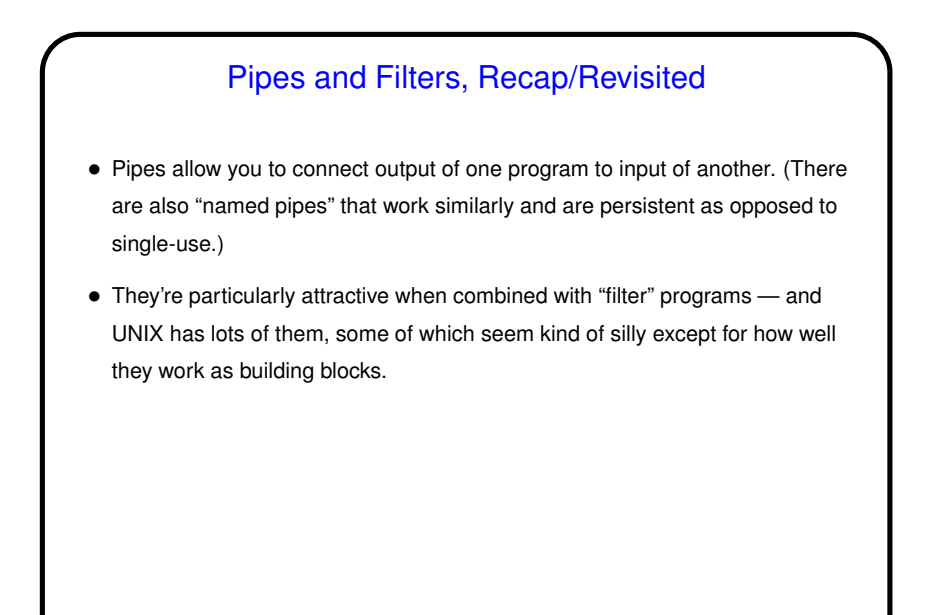

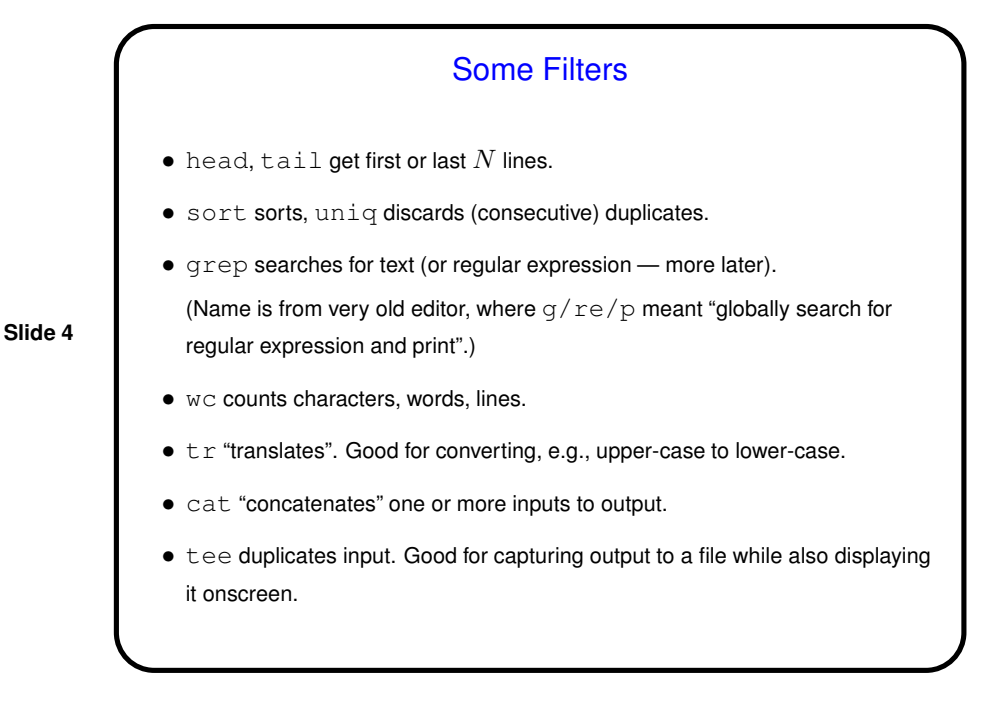

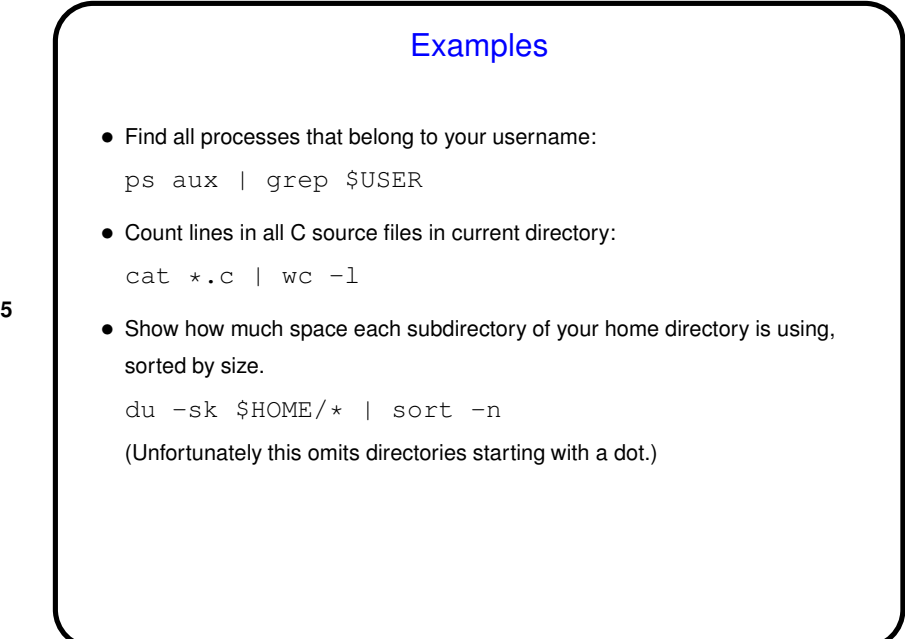

**Slide 6** More Filters - sed • sed ("stream editor") is a non-interactive editor. By default does *not* edit in place, but works as a filter, transforming input to produce output. Especially useful with regular expressions (later), and in manipulating variables within a command (later). • Some simple uses on next slide, with command inline. For more complicated edits, can put command(s) in a file.

**Slide 5**

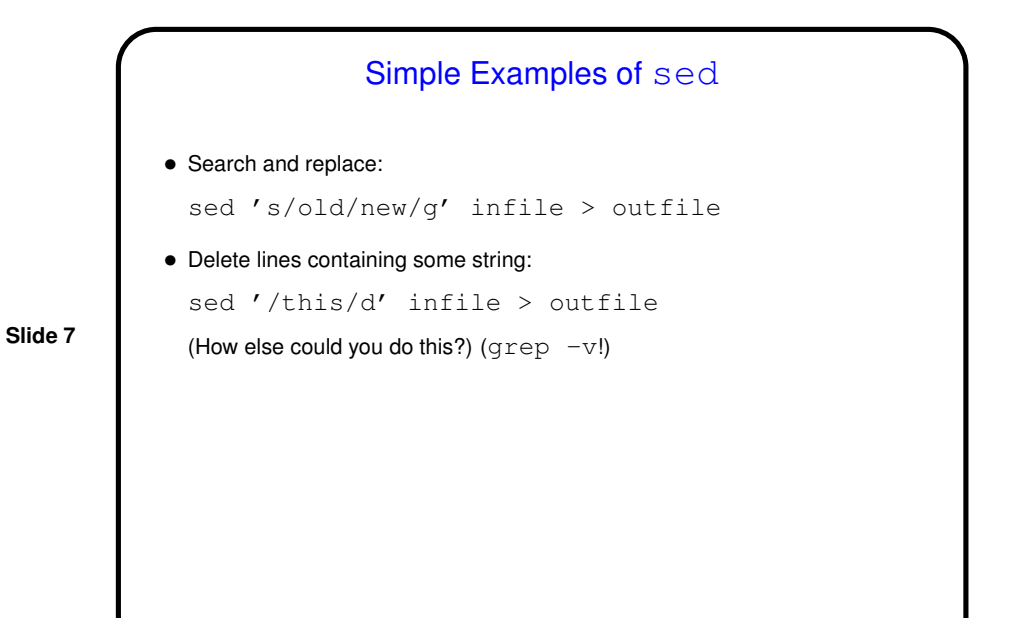

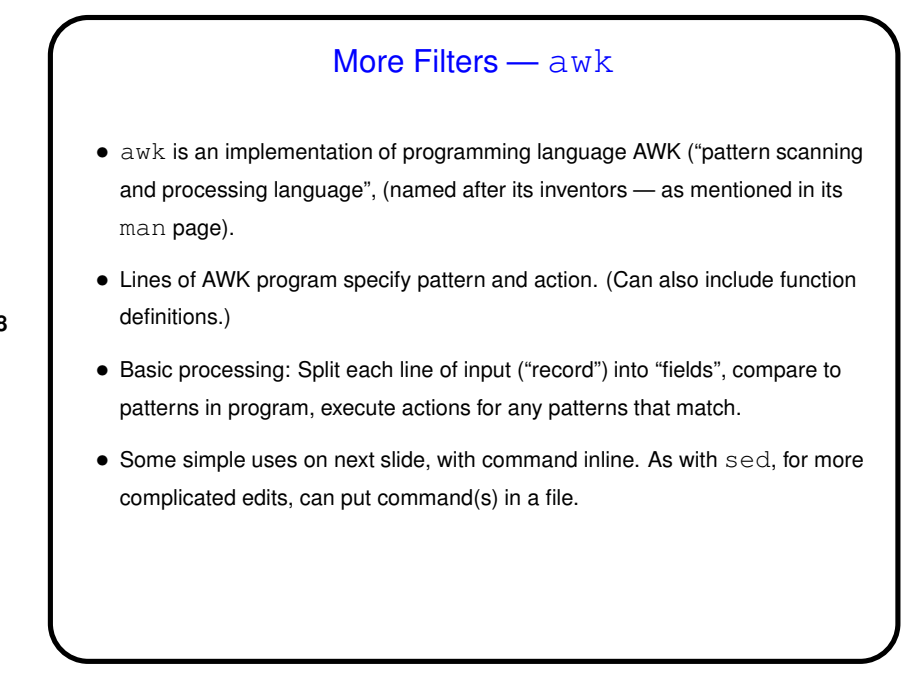

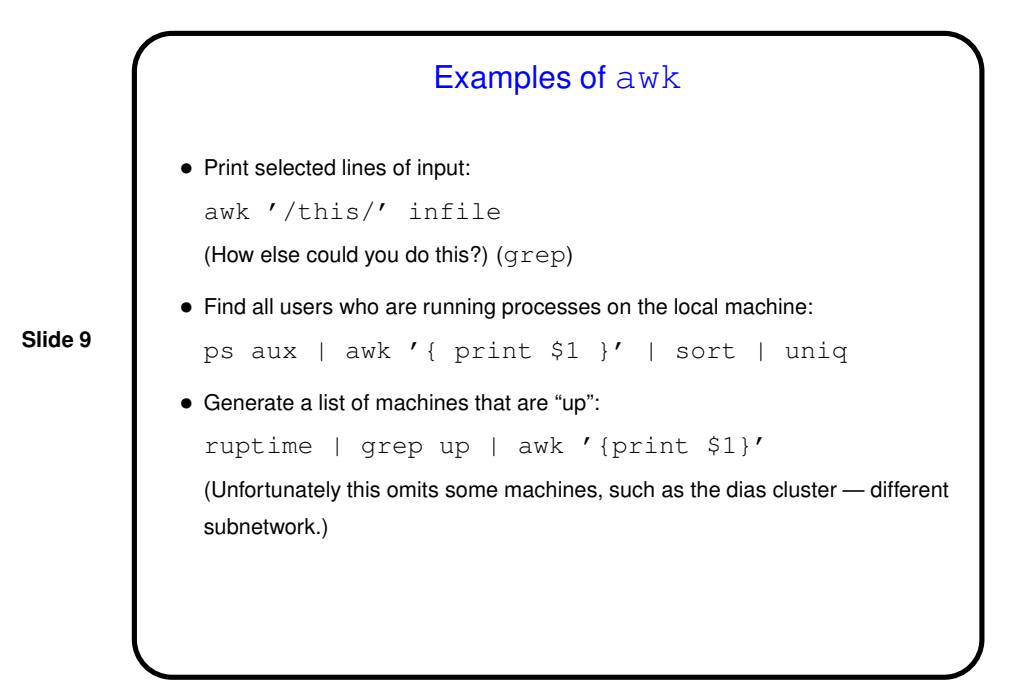

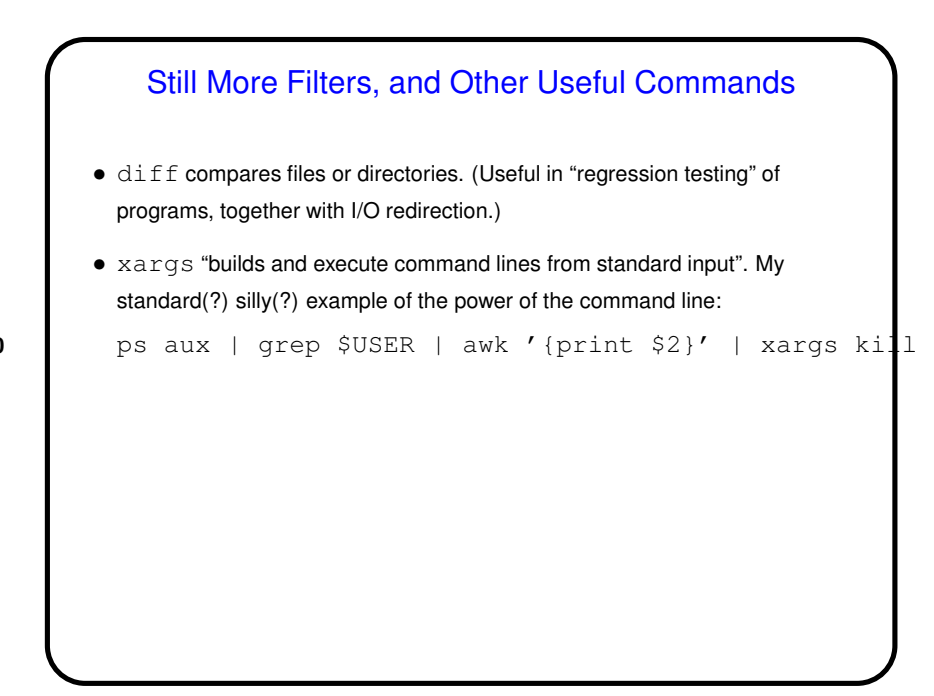

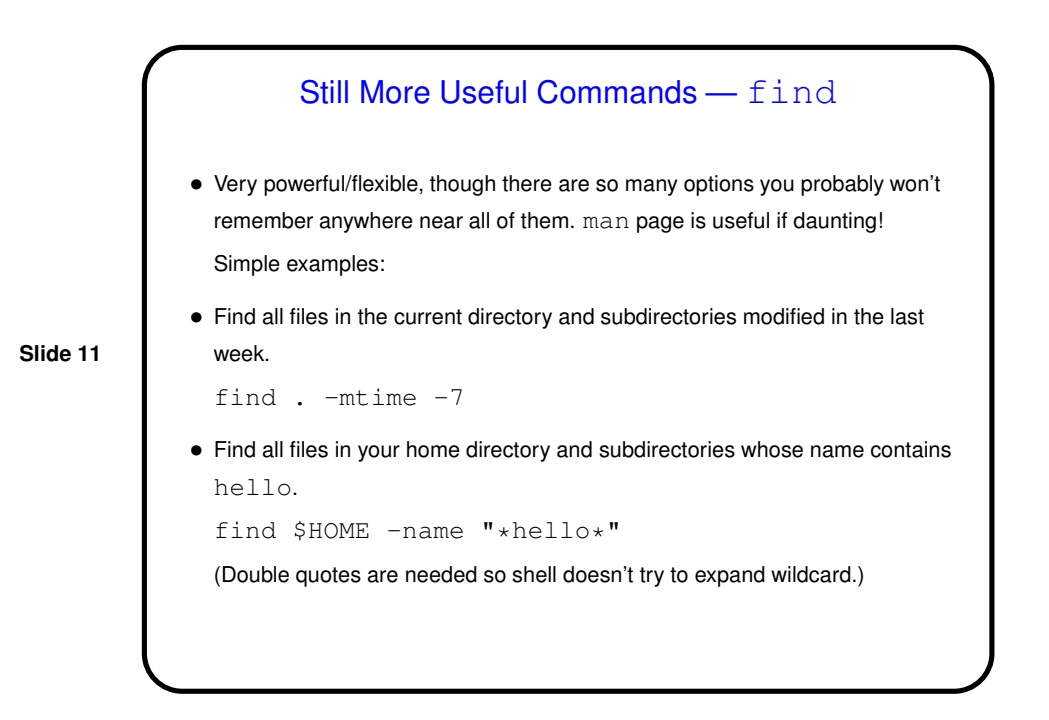

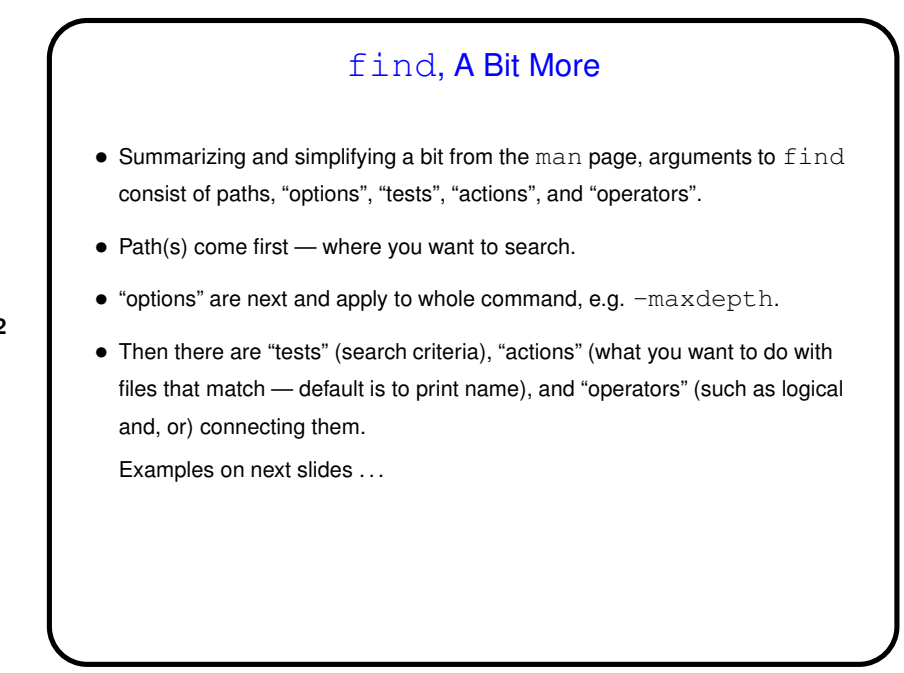

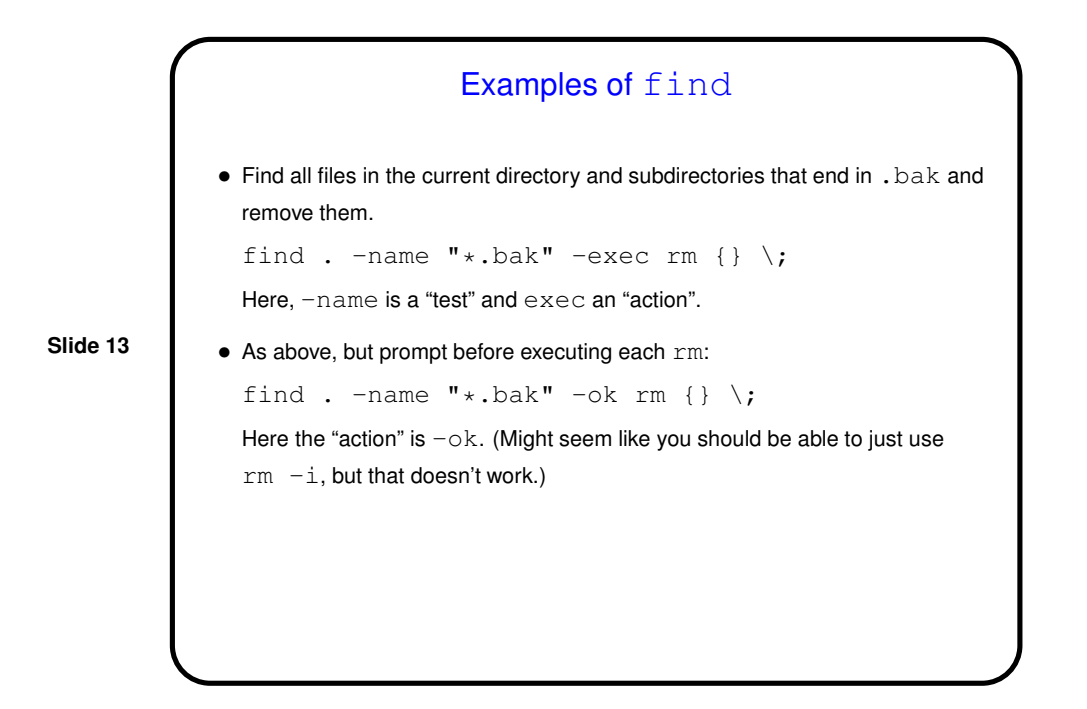

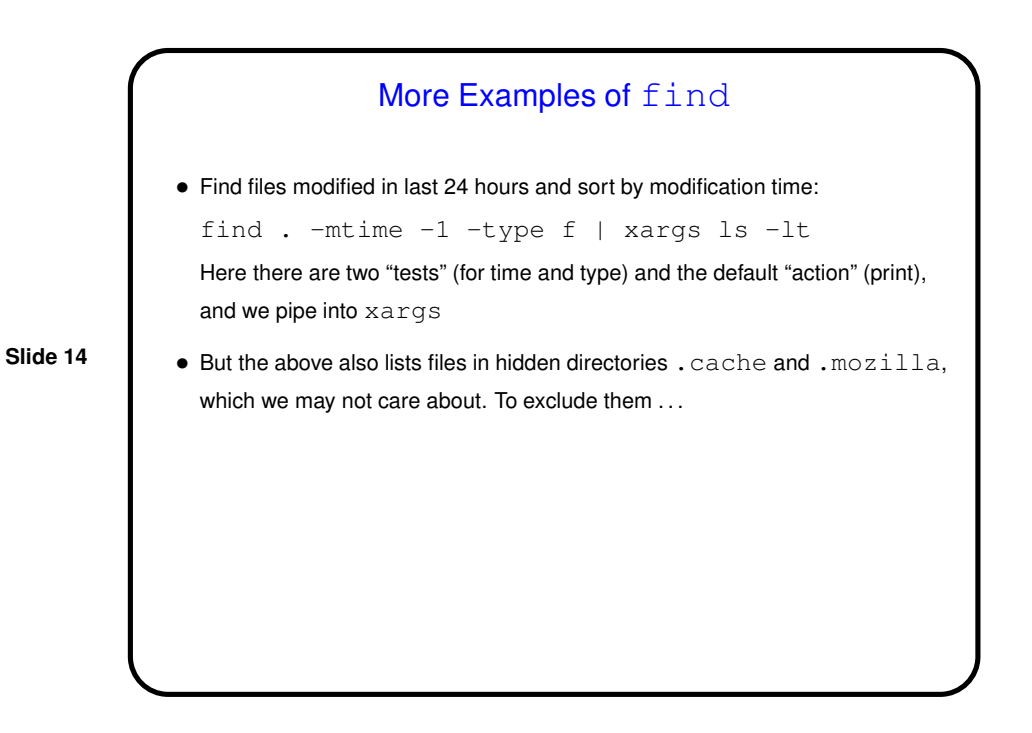

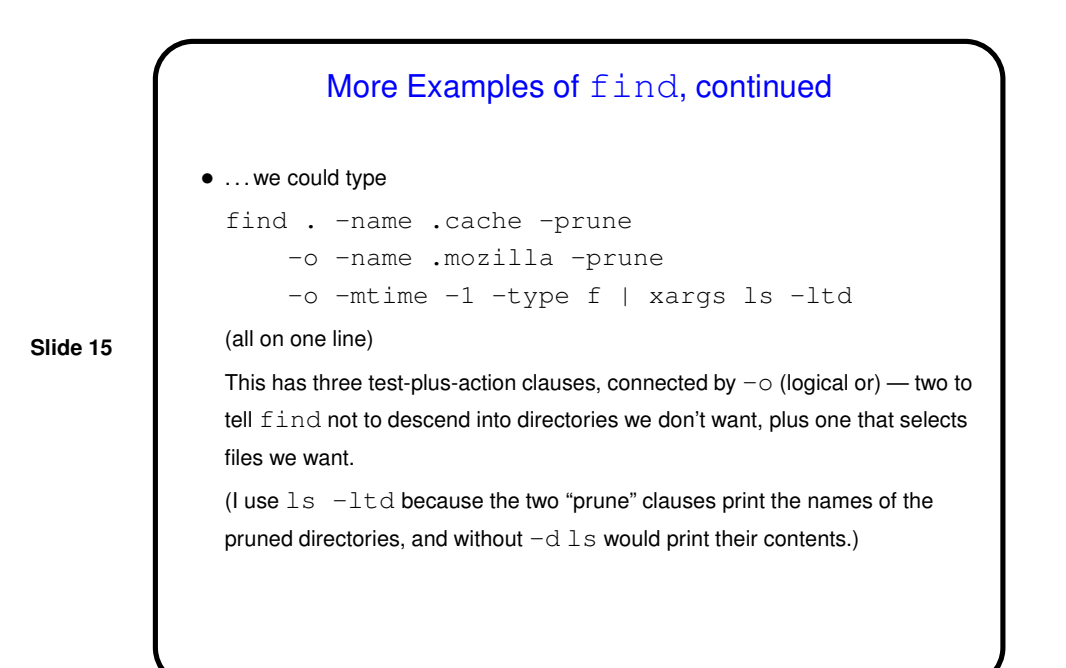

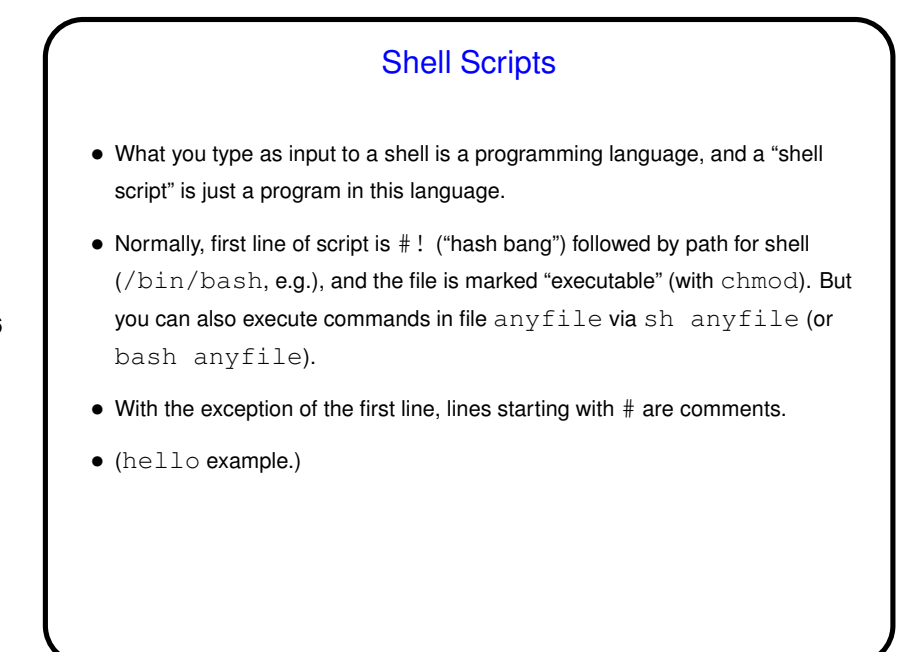

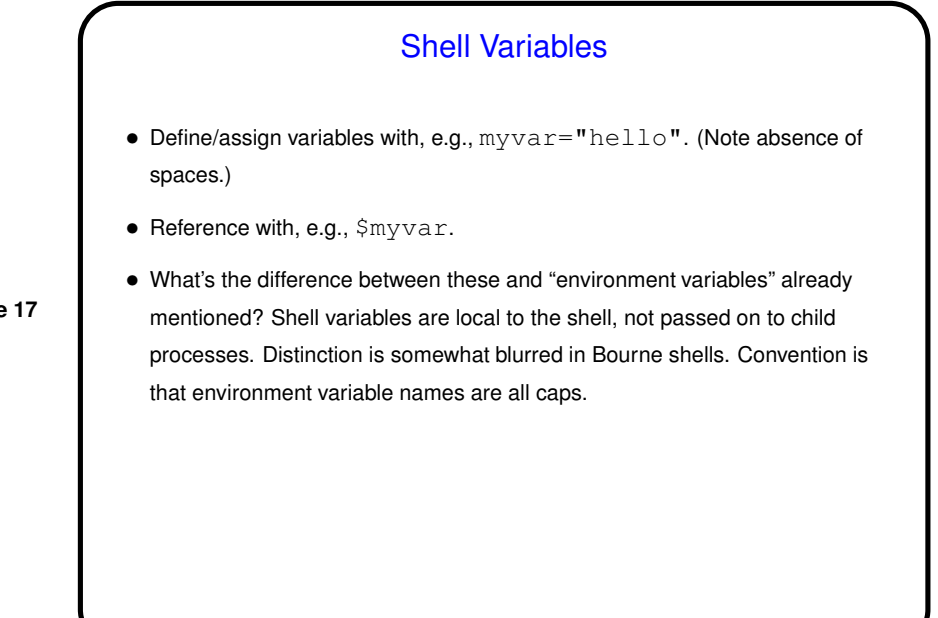

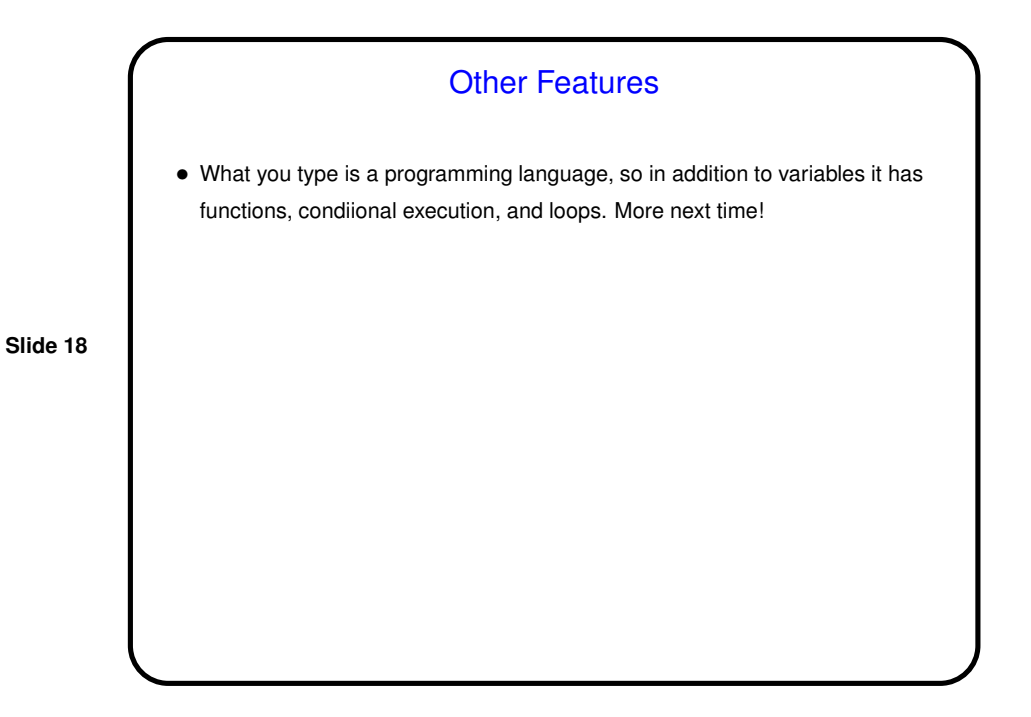

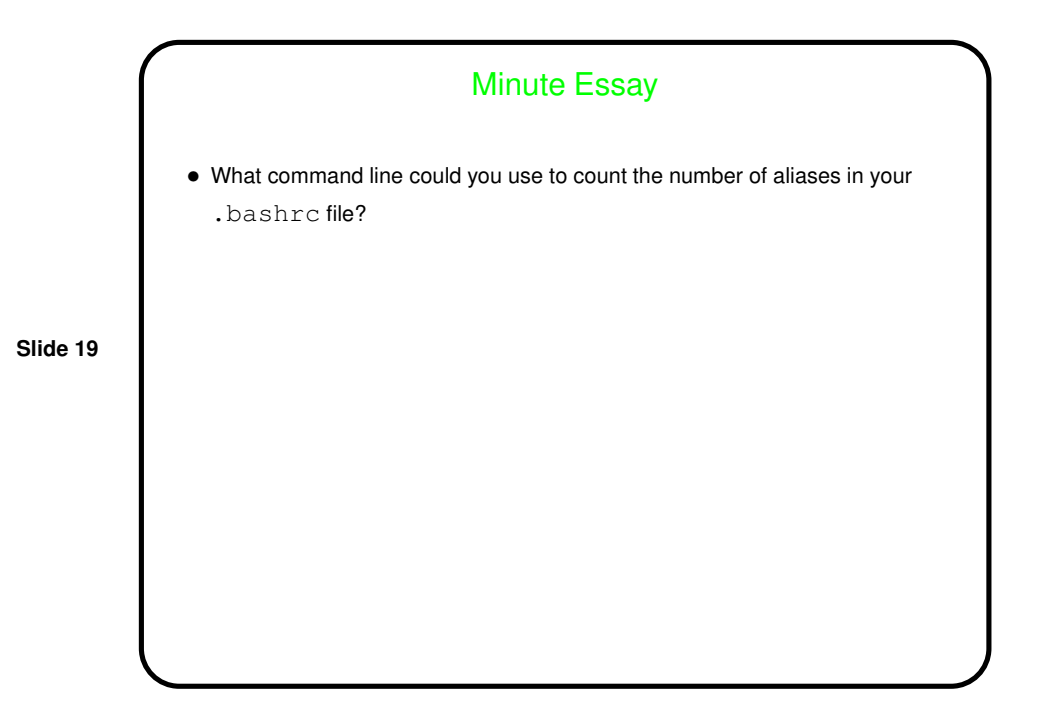

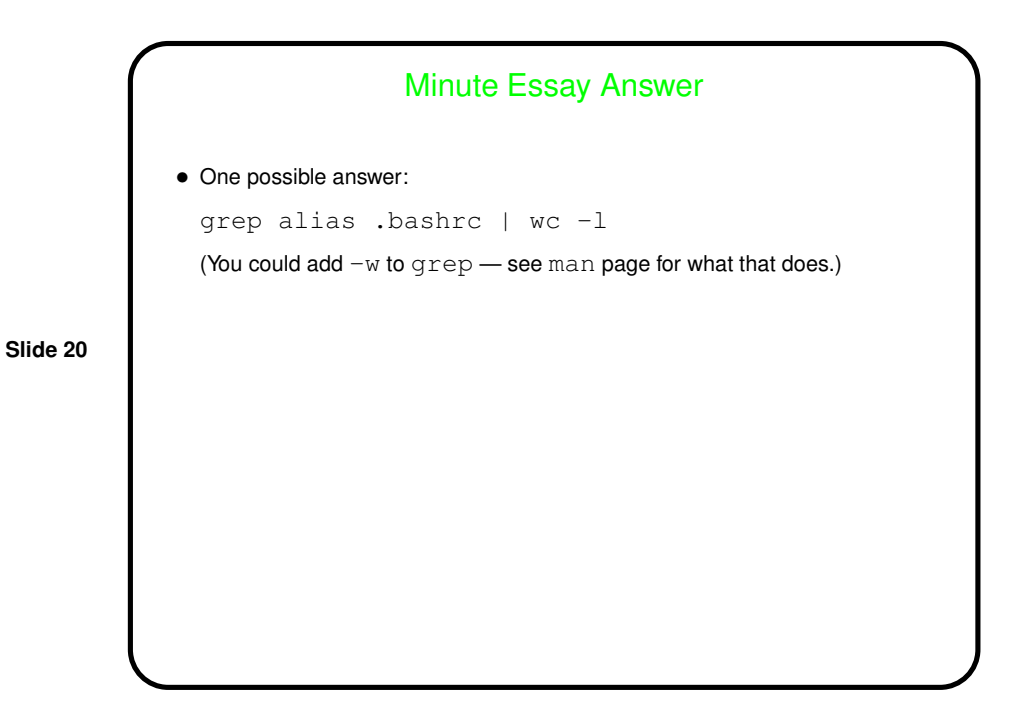